www.cvr-it.com info@cvr-it.com

#### **Overview**

# Change Request Log

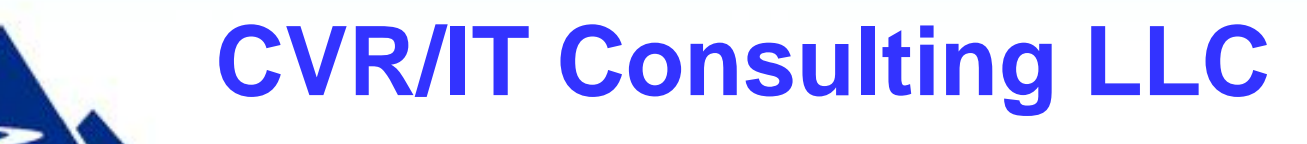

© 2011 CVR/IT Consulting LLC All Rights Reserved 1

## Introduction

The **Change Request Log** may be used to track the many change requests that commonly occur during a project. This template allows entry of:

- Change Request descriptive data
- Results of analysis
- Information related to approval / denial and changes to baselines

Features include:

- Mouse-over help in all column headings
- Includes most commonly used CR tracking information
- Track an unlimited number of CRs (i.e. to the limits of Excel)
- Preformatted for easy printing
- Customizable drop lists

### Change Request Log Overview

#### PROJECT CHANGE REQUEST LOG

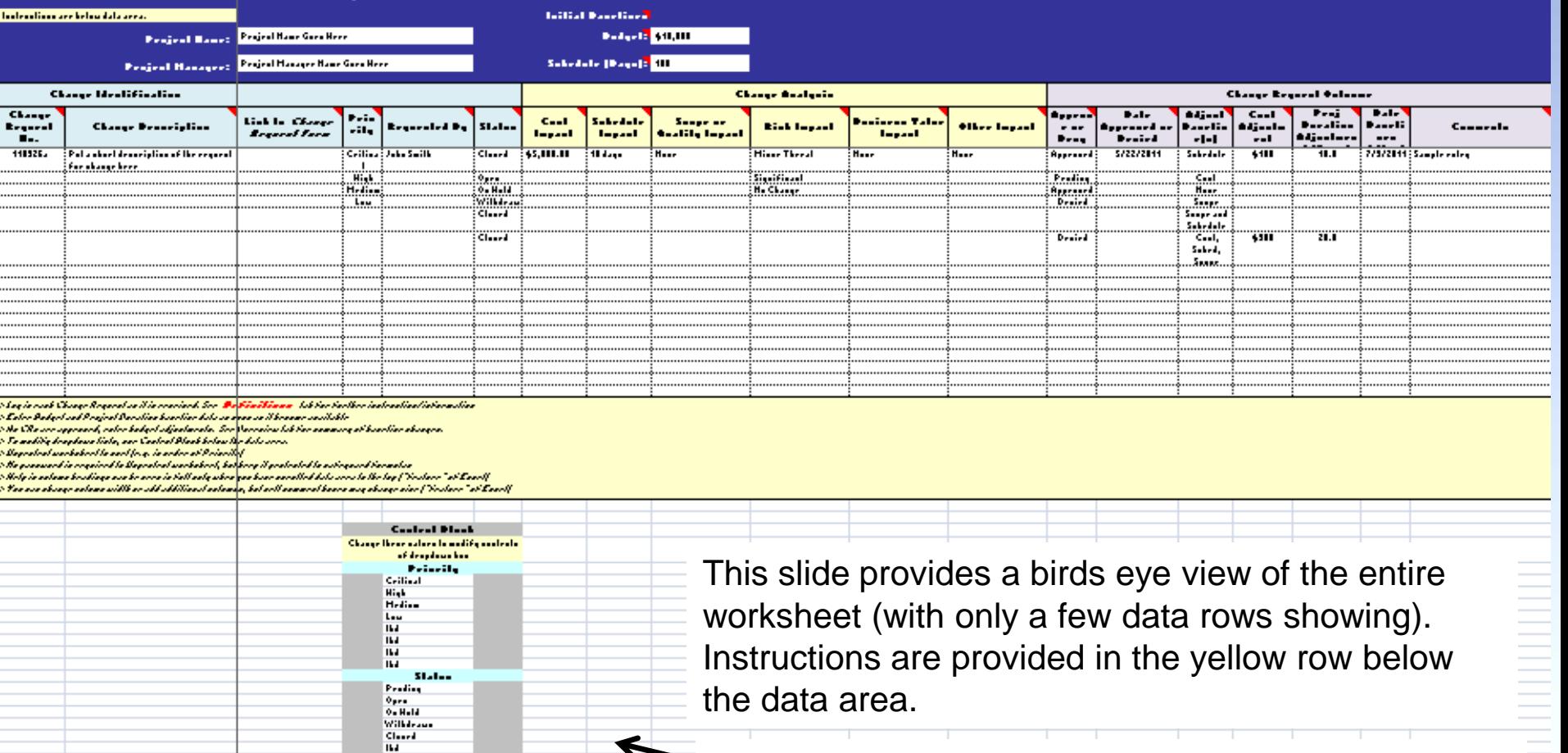

Entries in these tables (only two shown) control the  $\equiv$ content of drop lists in the worksheet.

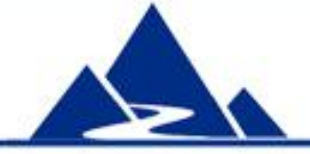

## Change Identification

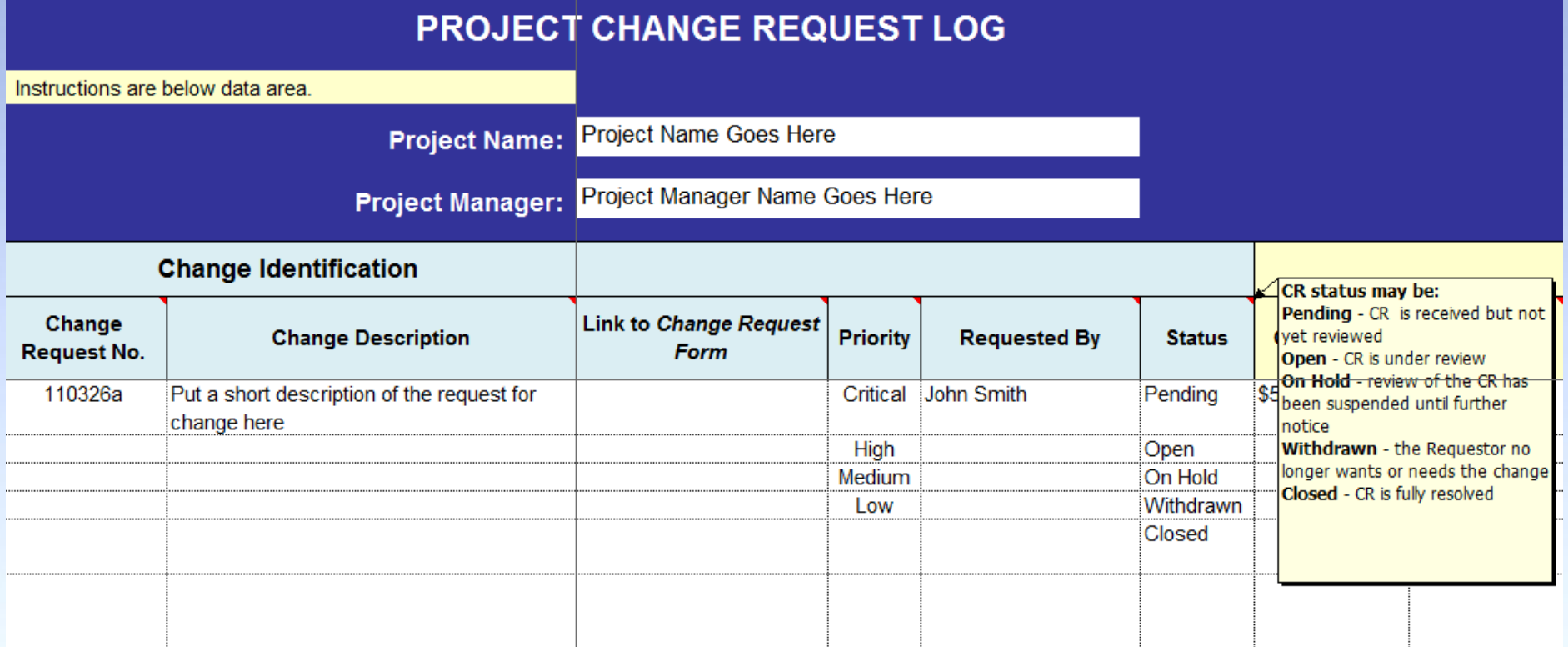

The Change Identification section captures basic descriptive data (CR number, description), as well as a link to the CR document and the source of the CR (Requested By). Priority is usually set when the CR is first recorded. Status may be updated at any time. All column heading contain mouse over help. Help for the Status column is shown.

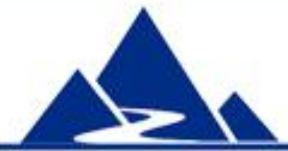

## Change Request Analysis

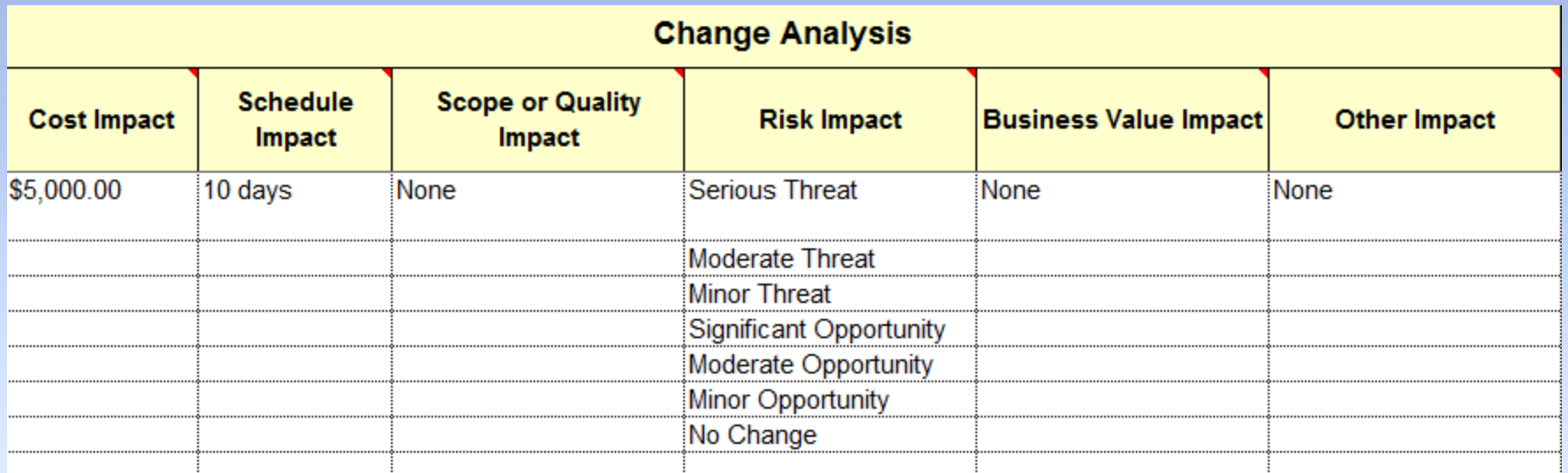

Once the CR analysis is complete, information about expected impact of the CR on the project can be entered here. Impact is divided into several areas: Cost, Schedule, Scope/Quality, Risk and Business Value realization (i.e. the ultimate reason for doing the project). Impact outside of these areas can be entered into Other Impact.

Risk Impact has a drop list which contains the options shown in the figure. These can be customized.

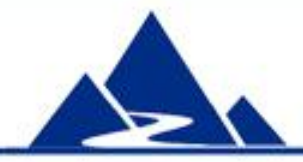

#### Project Baselines

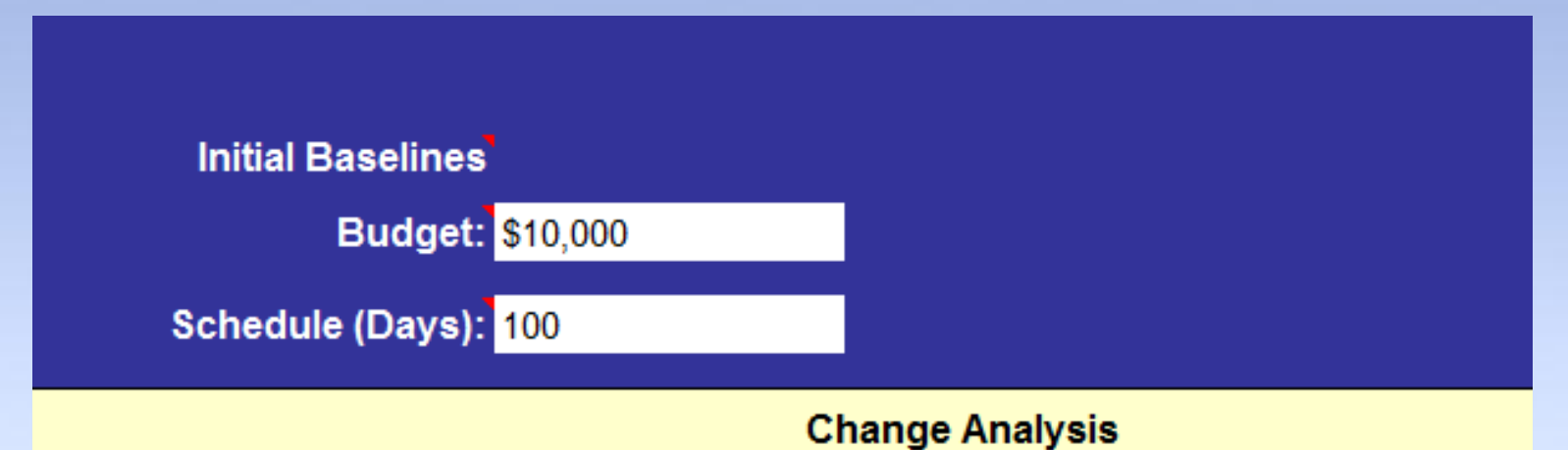

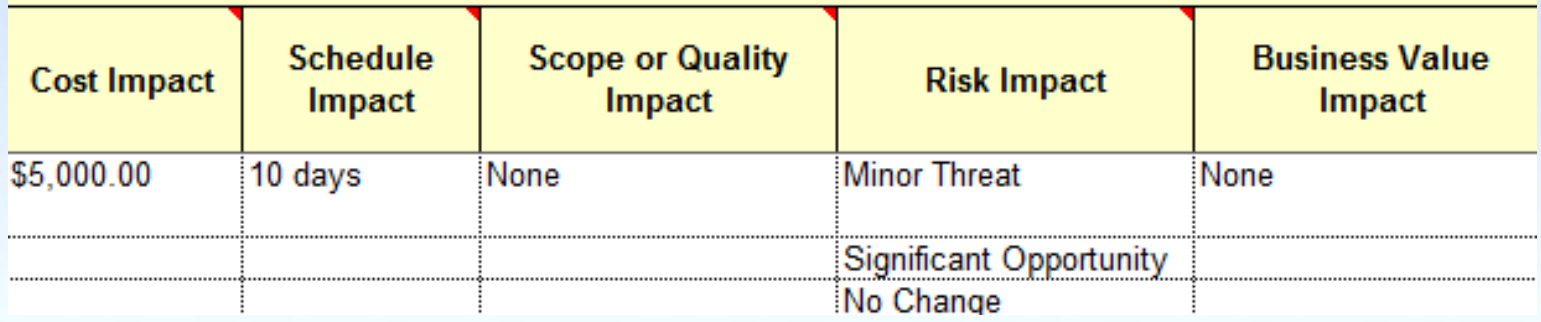

The tool tracks all changes to project baselines, and provides a summary view of total change and current baseline. In support of this, Initial Baseline data are collected as shown in this figure (top). This is entered early in the project.

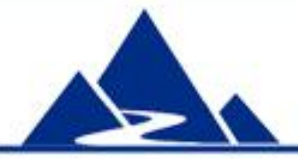

## Change Request Outcome

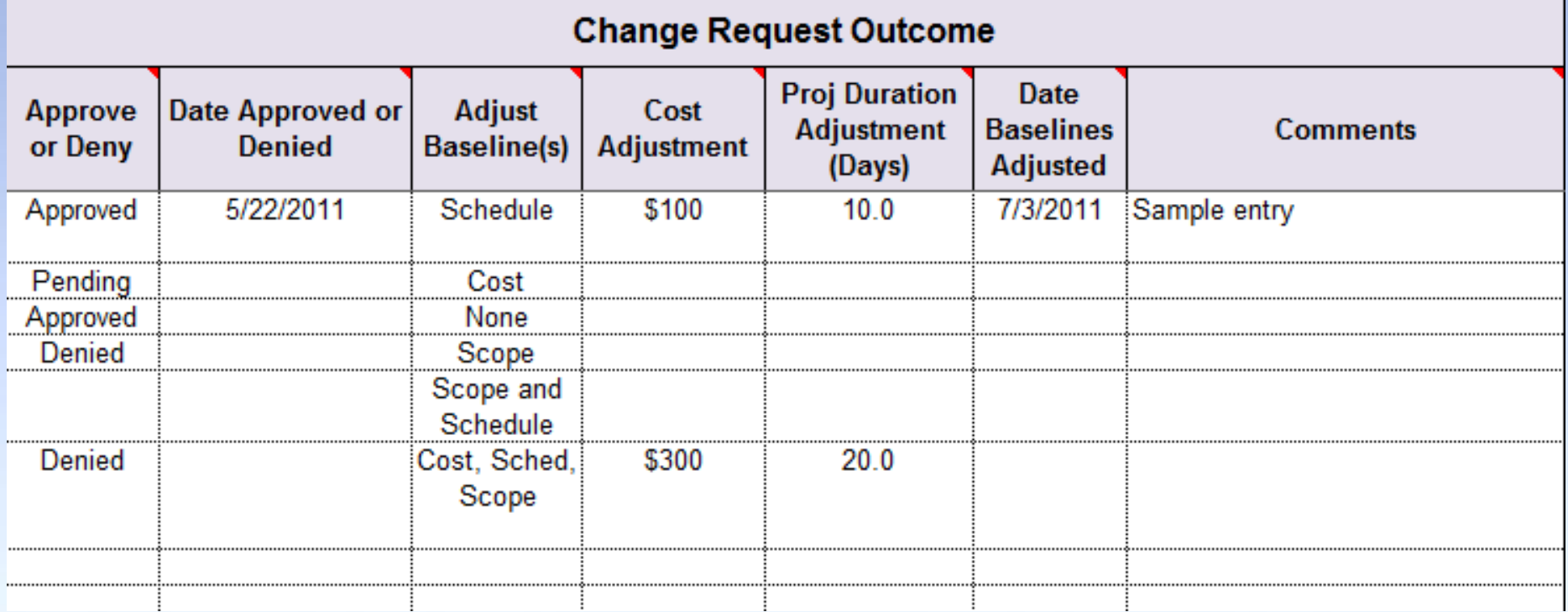

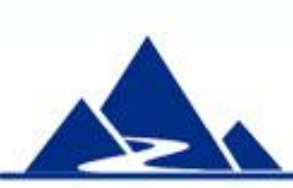

When the CR is approved or denied, relevant information can be entered here. In addition, if the CR results in changes to one or more project baselines, that may be entered as well. The Approve or Deny and Adjust Baseline columns have a drop list with options shown in the figure. These can be customized.

## Summary of Baseline Adjustments

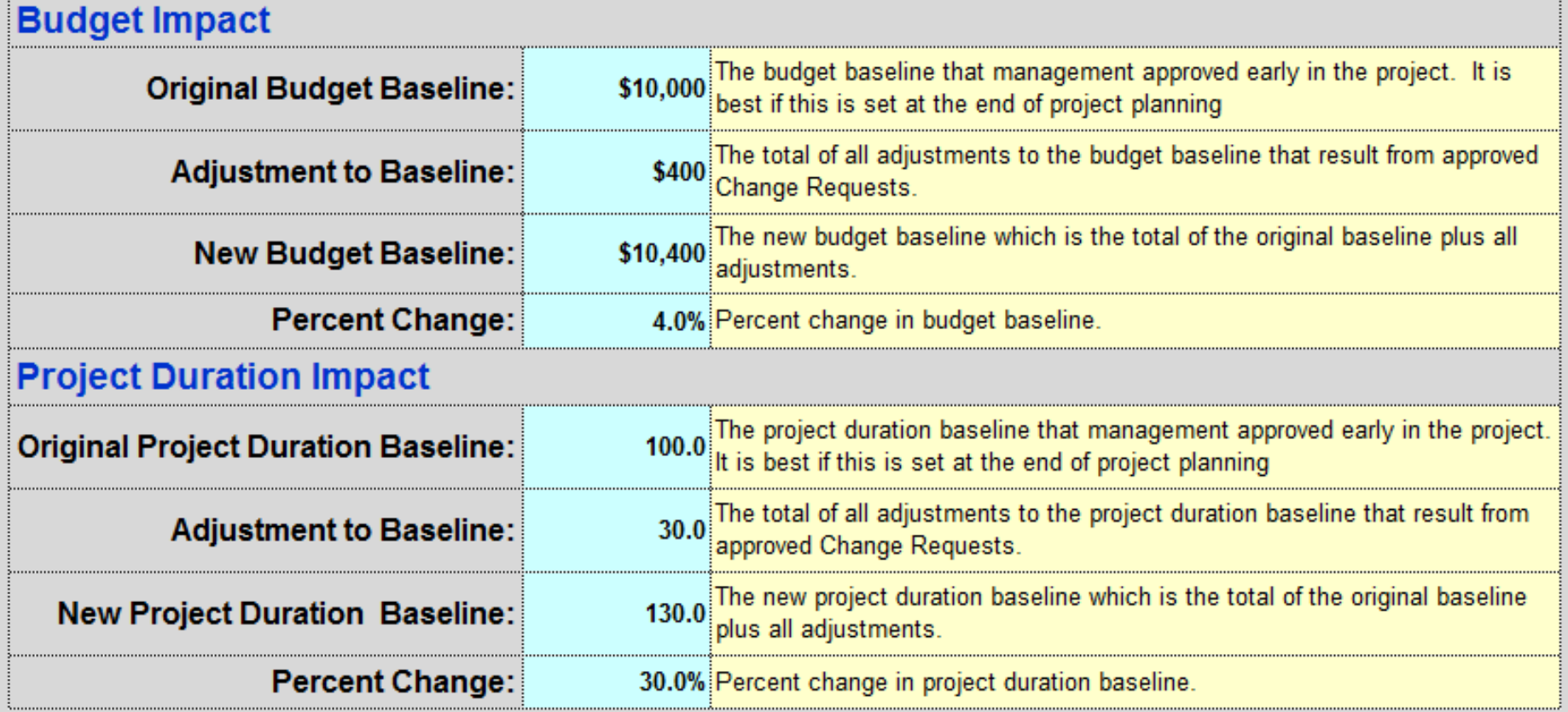

A special tab in the workbook presents a summary of all changes to project baselines as shown above. This table is preformatted for easy printing.

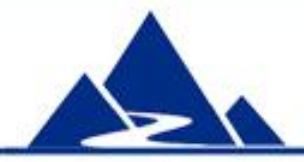

### **Summary**

The **Change Request Log** can be an important part of your Change Control process. Track the impact of change in your project, and have ready at hand the answers to questions about why the project has not met initial baselines.

**Change Request Log** is part of a powerful Project Execution template set available at very low cost from this source:

**http://www.cvr-it.com/PM\_Templates/**

Other templates in this set include:

- **Change Request Form**
- **Easy Earned Value**
- **Meeting Minutes**
- **Status Report**
- **Much more…**

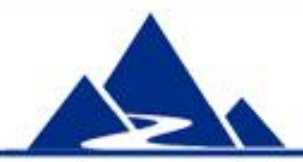

## About CVR/IT Consulting LLC

- CVR/IT Consulting, established in 2002, provides guidance and support in the effective use of Project, Program, Portfolio Management and Business Analysis Technologies. The company provides professional consultation, training and tools in all matters related to Project Management and Business Analysis, such as:
- Implementation of governance structures and processes essential to effective Portfolio Management
- Establishment of a Project Management Office that finds its own success solely in the success of its customers
- Delivery of flexible, customized PM and BA Methodologies and tools
- Assessment of organizational project, program, portfolio management and business analysis practice
- Training (or re-training) of the project workforce
- Implementation of Organizational Change to make it all work

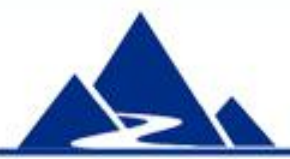

www.cvr-it.com info@cvr-it.com

#### **Overview**

# Change Request Log

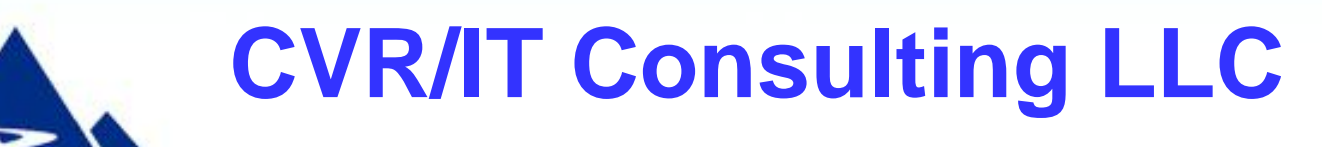

© 2011 CVR/IT Consulting LLC All Rights Reserved 11